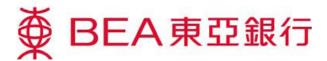

# Cyberbanking – E-Corporate Action <u>DIVIDEND OPTION</u>

## **Accessing E-Corporate Action**

1. -Log in to your Cyberbanking account

Method 1: Mailbox

- Open any Corporate Action message in your mailbox and click "Investment-E-Corporate Action".

#### Method 2: Main page -

- Select "E-Corporate Action" under "Investments". -

| ● BEA東亞銀行 |                                                                                                    |          |          |       |       |                                                                                                    |       |                                                                                              |          |   |  |
|-----------|----------------------------------------------------------------------------------------------------|----------|----------|-------|-------|----------------------------------------------------------------------------------------------------|-------|----------------------------------------------------------------------------------------------|----------|---|--|
| _         | Settings                                                                                                    | Accounts | Payments | Loans | Cards | Investments                                                                                                    | Insur | ance                                                                                         | MPF/ORSO | ) |  |
|           | Grow your wealth<br>Access a wide range of investment services that have been<br>designed to help you identify the local and international<br>investment opportunities that can help you achieve your<br>personal investment goals. |          |          |       |       | <ul> <li>Risk Assessment</li> <li>Stock Trading</li> <li>eIPOs</li> <li>Linked Deposits</li> <li>Cyberfund Centre</li> </ul> |       | Bonds, Notes & Certific     FX/Precious Metal Marg     E-Corporate Action     Market Express |          |   |  |
|           |                                                                                                    |          |          |       |       |                                                                                                    |       |                                                                                              |          |   |  |

2. -When first using E-Corporate Action, start by reading and agreeing to the "Terms & Conditions". If you are a joint-account customer, please input your personal identification no. on every login for security reasons.

# **E-Corporate Action Landing Page**

#### To Do List

**E-Corporate Action** - All outstanding corporate actions are -To Do List History listed here. secunues Account Number: 999-999-99-99999-9 🗸 **Functions** Event Date Securities Codes & Event Type Reply Deadline date/time Name "Detail" - View details of the Corporate -00475 NOBLE JEWELRY HOLDINGS LIMITED 14 AUG 2015 04 SEP 2015 00:00:00 Voting Detail Action Action Letter -"Action" - Submit instruction for the -00801 GOLDEN MEDITECH CO Dividend Option LTD 14 AUG 2015 14 SEP 2015 00:00:00 Detail Action Corporate Action -

# **Viewing Details and Submitting Instructions for E-Corporate Actions**

- 1. -Before submitting an instruction, click "*Detail*" to view the details of the Corporate Action Letter.
- 2. -After viewing the details of the Corporate Action Letter, click "Action" to submit the online instruction.
   \*\*For each corporate action, an online instruction can be submitted ONCE only\*\*

### **Dividend Option**

- 1. -Input and submit the instruction.
- 2. -Confirm submission of the instruction.

| E-Corporate Action – Dividend Option                        |                                                                   |  |  |  |  |  |                                                   |                                              |  |
|-------------------------------------------------------------|-------------------------------------------------------------------|--|--|--|--|--|---------------------------------------------------|----------------------------------------------|--|
| ▶ 1. Submit Instruction → 2. Confirmation → 3. Completion   |                                                                   |  |  |  |  |  |                                                   |                                              |  |
| Dividend Details:                                           |                                                                   |  |  |  |  |  |                                                   |                                              |  |
| Customer Name                                               | PQOT RMOT                                                         |  |  |  |  |  |                                                   |                                              |  |
| Securities Account Number                                   | 999-999-99-99999-9                                                |  |  |  |  |  |                                                   |                                              |  |
| Securities Code                                             | 00801                                                             |  |  |  |  |  |                                                   |                                              |  |
| Securities Name                                             | GOLDEN MEDITECH CO LTD                                            |  |  |  |  |  |                                                   |                                              |  |
| Event Description                                           | 2015 Final Dividend With Scrip Option                             |  |  |  |  |  |                                                   |                                              |  |
| Re-investment Price                                         | HKD 0.9975                                                        |  |  |  |  |  |                                                   |                                              |  |
| Record Date                                                 | 01 Sep 2015                                                       |  |  |  |  |  |                                                   |                                              |  |
| Eligible Holding                                            | 262,500.0000                                                      |  |  |  |  |  |                                                   |                                              |  |
| Dividend Per Share                                          | HKD 0.013                                                         |  |  |  |  |  |                                                   |                                              |  |
| Reply Deadline                                              | 14 Sep 2015 00:00                                                 |  |  |  |  |  |                                                   |                                              |  |
| Expected Payable Date                                       | 16 Sep 2015                                                       |  |  |  |  |  |                                                   |                                              |  |
| Instruction:                                                |                                                                   |  |  |  |  |  |                                                   |                                              |  |
| I/ We wish to receive the above dividend in the following n | If We wish to receive the above dividend in the following manner: |  |  |  |  |  |                                                   |                                              |  |
| All in cash HKD      All in scrip dividend                  |                                                                   |  |  |  |  |  |                                                   |                                              |  |
|                                                             |                                                                   |  |  |  |  |  | Combination of cash and scrip dividend     200000 | shares to be received in scrip dividend; and |  |
| 62500                                                       | shares to be received in cash HKD 💌                               |  |  |  |  |  |                                                   |                                              |  |
| Contact Phone Number*:                                      |                                                                   |  |  |  |  |  |                                                   |                                              |  |

Complete submission of the instruction.
 Receive the Transaction Reference as a confi

#### **Functions**

"Print" - Print a copy of the instruction -"Save" - Save a copy of the instruction -

| E-Corporate Action – Dividend Option                                                                                                    |                                                                                                    |  |  |  |  |  |  |  |
|----------------------------------------------------------------------------------------------------|----------------------------------------------------------------------------------------------------|--|--|--|--|--|--|--|
| > 1. Submit Instruction > 2. Confirm                                                                                                    | nation 3. Completion                                                                                      |  |  |  |  |  |  |  |
|                                                                                                    |                                                                                                    |  |  |  |  |  |  |  |
| Instruction accepted<br>18 AUG 2015 15:44:00 HKG<br>Transaction Reference No: IBK464298<br>Correction Reference No: Correct State State St |                                                                                                    |  |  |  |  |  |  |  |
| Details:                                                                                                    |                                                                                                    |  |  |  |  |  |  |  |
| Customer Name                                                                                                    | PQOT RMOT                                                                                                 |  |  |  |  |  |  |  |
| Securities Account Number                                                                                                    | 999-999-99-99999-9                                                                                        |  |  |  |  |  |  |  |
| Securities Code                                                                                                    | 00801                                                                                                    |  |  |  |  |  |  |  |
| Securities Name                                                                                                    | GOLDEN MEDITECH CO LTD                                                                                    |  |  |  |  |  |  |  |
| Event Description                                                                                                    | 2015 Final Dividend With Scrip Option<br>HKD 0.9975                                                       |  |  |  |  |  |  |  |
| Re-investment Price                                                                                                    |                                                                                                    |  |  |  |  |  |  |  |
| Record Date                                                                                                    | 01 Sep 2015                                                                                               |  |  |  |  |  |  |  |
| Eligible Holding                                                                                                    | 262,500.0000                                                                                              |  |  |  |  |  |  |  |
| Dividend Per Share                                                                                                    | HKD 0.013                                                                                                 |  |  |  |  |  |  |  |
| Reply Deadline                                                                                                    | 14 Sep 2015 00:00                                                                                         |  |  |  |  |  |  |  |
| Expected Payable Date                                                                                                    | 16 Sep 2015                                                                                               |  |  |  |  |  |  |  |
| Instruction                                                                                                    | Combination of cash and scrip dividend                                                                    |  |  |  |  |  |  |  |
|                                                                                                    | 200,000.0000 shares to be received in scrip dividend and 62,500.0000 shares to be received in cash in HKD |  |  |  |  |  |  |  |

Contact Phone Number